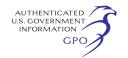

more useful they will be. To ensure that your written comments are timely and properly recorded, please send in your comments so that they will be received in Washington, DC on or before February 8, 2010.

For your convenience, there are three methods which you can use to submit your written comments to the Commission. The Commission encourages electronic filing of comments and has expert eFiling staff available to assist you at 202–502–8258 or *efiling@ferc.gov.* 

(1) You may file your comments electronically by using the Quick Comment feature, which is located at *http://www.ferc.gov* under the link called ''Documents and Filings.'' A Quick Comment is an easy method for interested persons to submit text-only comments on a project;

(2) You may file your comments electronically by using the "eFiling" feature that is listed under the ''Documents and Filings'' link. eFiling involves preparing your submission in the same manner as you would if filing on paper, and then saving the file on your computer's hard drive. You will attach that file to your submission. New eFiling users must first create an account by clicking on the links called "Sign up" or "eRegister". You will be asked to select the type of filing you are making. A comment on a particular project is considered a "Comment on a Filing''; or

(3) You may file your comments with the Commission via mail by sending an original and two copies of your letter to: Kimberly D. Bose, Secretary, Federal Energy Regulatory Commission, 888 First Street, NE., Room 1A, Washington, DC 20426.

In all instances, please reference the project docket number (PF10–2–000) with your submission. Label one copy of the comments for the attention of Gas Branch 1, PJ–11.1.

#### **Environmental Mailing List**

An effort is being made to send this notice to all individuals, organizations, and government entities interested in and/or potentially affected by the planned project. This includes all landowners who are potential right-ofway grantors, whose property may be used temporarily for project purposes, or who own homes within certain distances of aboveground facilities (as defined in the Commission's regulations), as well as those who comment on the project.

# **Becoming an Intervenor**

Once Northern Border files its application with the Commission, you may want to become an "intervenor," which is an official party to the Commission's proceeding. Intervenors play a more formal role in the process and are able to file briefs, appear at hearings, and be heard by the courts if they choose to appeal the Commission's final ruling. An intervenor formally participates in the proceeding by filing a request to intervene. Instructions for becoming an intervenor are included in the User's Guide under the "eFiling" link on the Commission's Web site. Please note that you may not request intervenor status at this time. You must wait until a formal application for the project is filed with the Commission.

# **Additional Information**

Additional information about the project is available from the Commission's Office of External Affairs, at 1–866–208–FERC or on the FERC Web site (*http://www.ferc.gov*) using the eLibrary link. Click on the eLibrary link, click on ''General Search'' and enter the docket number, excluding the last three digits, in the Docket Number field. Be sure you have selected an appropriate date range. For assistance, please contact FERC Online Support at *FercOnlineSupport@ferc.gov* or toll free at 1–866–208–3676, or for TTY, contact 202–502–8659. The eLibrary link also provides access to the texts of formal documents issued by the Commission, such as orders, notices, and rulemakings.

In addition, the Commission offers a free service called eSubscription which allows you to keep track of all formal issuances and submittals in specific dockets. This can reduce the amount of time you spend researching proceedings by automatically providing you with notification of these filings, document summaries and direct links to the documents. Go to *http://www.ferc.gov/ esubscribenow.htm.* 

Finally, public meetings or site visits will be posted on the Commission's calendar located at *http://www.ferc.gov/ EventCalendar/EventsList.aspx* along with other related information.

### **Kimberly D. Bose,**

*Secretary.* 

[FR Doc. 2010–532 Filed 1–13–10; 8:45 am] **BILLING CODE 6717–01–P** 

# **DEPARTMENT OF ENERGY**

### **Federal Energy Regulatory Commission**

#### **[Docket No. EL10–31–000]**

## **City of Pasadena, CA; Notice of Filing**

#### January 6, 2010.

Take notice that on December 30, 2009, City of Pasadena, California filed its fifth annual revision to its Transmission Revenue Balancing Account Adjustment, consistent with its Transmission Owner Tariff and the California Independent System Operator Corporation Electric Tariff, CASIO Tariff, Appendix F, Schedule 3, § 8.1 Original Sheet No. 1215, to become effective January 1, 2010.

Any person desiring to intervene or to protest this filing must file in accordance with Rules 211 and 214 of the Commission's Rules of Practice and Procedure (18 CFR 385.211, 385.214). Protests will be considered by the Commission in determining the appropriate action to be taken, but will not serve to make protestants parties to the proceeding. Any person wishing to become a party must file a notice of intervention or motion to intervene, as appropriate. Such notices, motions, or protests must be filed on or before the comment date. On or before the comment date, it is not necessary to serve motions to intervene or protests on persons other than the Applicant.

The Commission encourages electronic submission of protests and interventions in lieu of paper using the ''eFiling'' link at *http://www.ferc.gov.*  Persons unable to file electronically should submit an original and 14 copies of the protest or intervention to the Federal Energy Regulatory Commission, 888 First Street, NE., Washington, DC 20426.

This filing is accessible on-line at *http://www.ferc.gov,* using the ''eLibrary'' link and is available for review in the Commission's Public Reference Room in Washington, DC. There is an "eSubscription" link on the Web site that enables subscribers to receive e-mail notification when a document is added to a subscribed docket(s). For assistance with any FERC Online service, please e-mail *FERCOnlineSupport@ferc.gov,* or call (866) 208–3676 (toll free). For TTY, call (202) 502–8659.

*Comment Date:* 5 p.m. Eastern Time on January 20, 2010.

### **Kimberly D. Bose,**

*Secretary.* 

[FR Doc. 2010–523 Filed 1–13–10; 8:45 am] **BILLING CODE 6717–01–P**